### **ПУШКИНСКАЯ КАРТА**

Необходимые шаги со стороны Учреждений Культуры для вступления в программу субсидий и подключения возможности использования карты для своих мероприятий

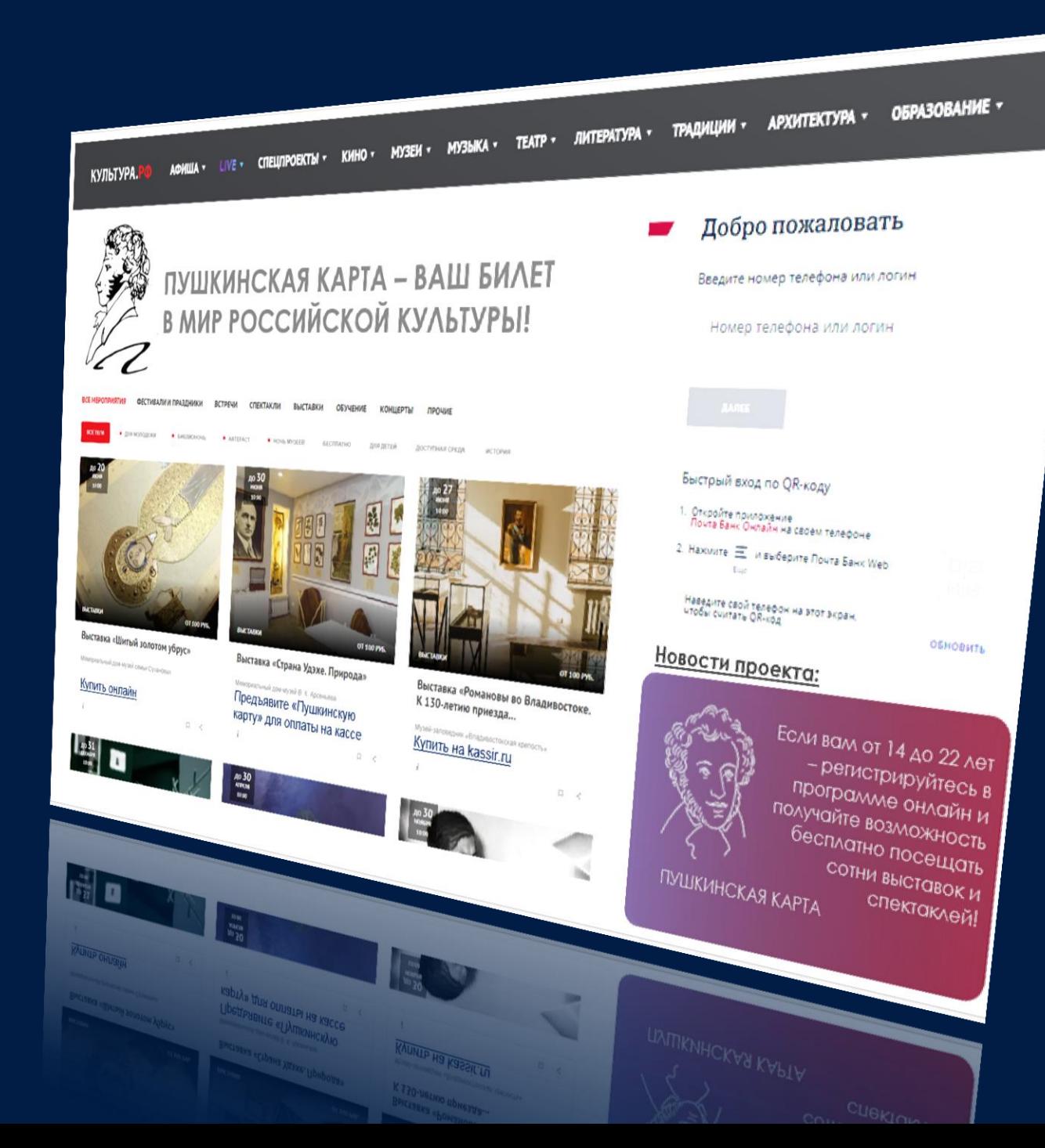

### **Для работы с «Пушкинской картой» необходимо:**

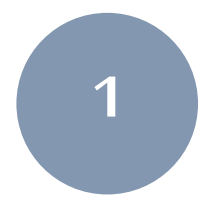

### **ОФОРМИТЬ НЕОБХОДИМОЕ КОЛИЧЕСТВО «БЕЛЫХ» ПЛАТЕЖНЫХ ТЕРМИНАЛОВ** «Виртуальных» – для продажи билетов онлайн

«Физических» – для продажи билетов в кассах

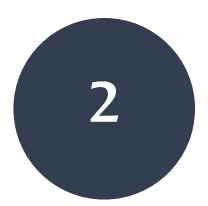

### **ЗАРЕГИСТРИРОВАТЬИХ**

В личном кабинете Учреждения на <https://pro.culture.ru/>

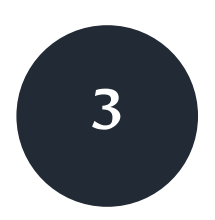

#### **СОГЛАСОВАТЬМЕРОПРИЯТИЯ ДЛЯУЧАСТИЯ ВПРОГРАММЕ**

С Минкультуры России и Региональным Экспертным Советом

#### **ПЛАТЕЖНЫЙ ТЕРМИНАЛ**

Техническое устройство или программное средство, которое обеспечивает прием банковских карт для оплаты билетов на мероприятия.

**Основная функция**: считывать данные банковской карты и отправить запрос на проведение покупки в банк, выпустивший карту, через платежную систему (например, «МИР»).

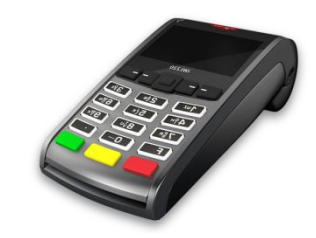

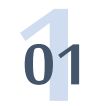

#### **01 ПРИ ПРОДАЖЕ <sup>В</sup> КАССЕ**

используется физический платежный терминал.

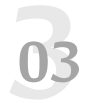

#### **03 ПРИ ПРОДАЖЕ ЧЕРЕЗБИЛЕТНОГО ОПЕРАТОРА**

используются платежные терминалы, принадлежащие этому оператору (агрегатору,)

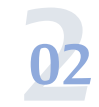

#### **ПРИ ПРОДАЖЕ ЧЕРЕЗИНТЕРНЕТ**

используется виртуальный платежный терминал – часть программного кода, связанная с платежной страницей, разработанной банком-эквайером.

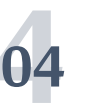

#### **УНИКАЛЬНЫЙ IDТЕРМИНАЛА**

все платежные терминалы зарегистрированы банкомэквайером в платежной системе с присвоением набора параметров, в том числе уникального идентификатора.

### **«Белый» vs «Серый» платежный терминал**

#### **«БЕЛЫЙ» ПЛАТЕЖНЫЙ ТЕРМИНАЛ**

специально выделенный терминал для того, чтобы продавать через него билеты на мероприятия, прошедшие модерацию в рамках программы «Пушкинская карта».

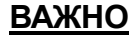

- Все «белые» терминалы **должны быть зарегистрированы** через личный кабинет учреждения на портале pro.culture.ru
- В противном случае оплата билетов «Пушкинской картой» будет невозможна.

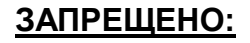

- Продавать билеты на мероприятия, которые не прошли модерацию, через «белый» терминал.
- Использовать «белый» терминал для продажи чеголибо иного: сувенирной продукции, продуктов питания, книг и прочих товаров.

### **«СЕРЫЙ» ПЛАТЕЖНЫЙ ТЕРМИНАЛ**

это любой платежный терминал, не зарегистрированный на портале pro.culture.ru.

- Через него можно продавать любые билеты, а также иные товары, реализуемые учреждением, но оплата билета «Пушкинской картой» будет технически невозможна.
- Регистрировать «серые» терминалы в личном кабинете не требуется.

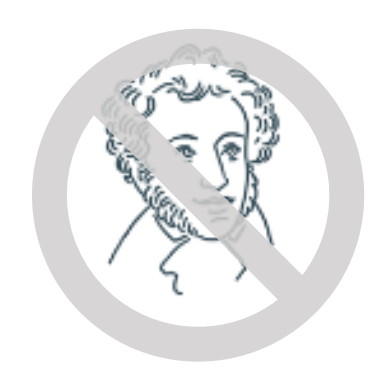

### **«Белый» vs «Серый» платежный терминал**

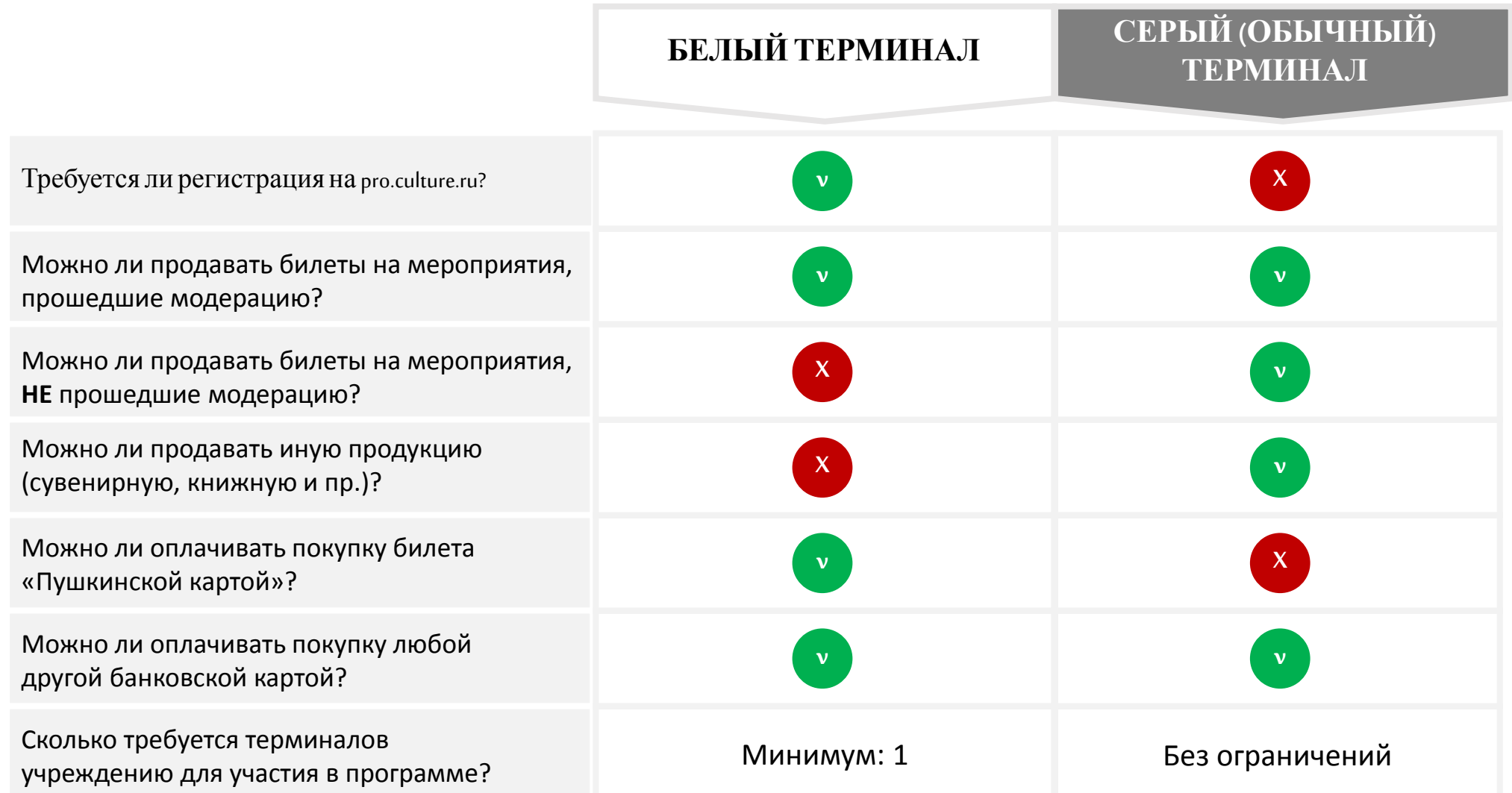

### **Как зарегистрировать «Белый» терминал**

- 1. Зайти в личный кабинет на портале pro.culture.ru
- 2. Заполнить заявку на подключение к программе «Пушкинская карта»
- 3. Заполнить поля регистрации «Белого» терминала (если их несколько, то заполнить по каждому):

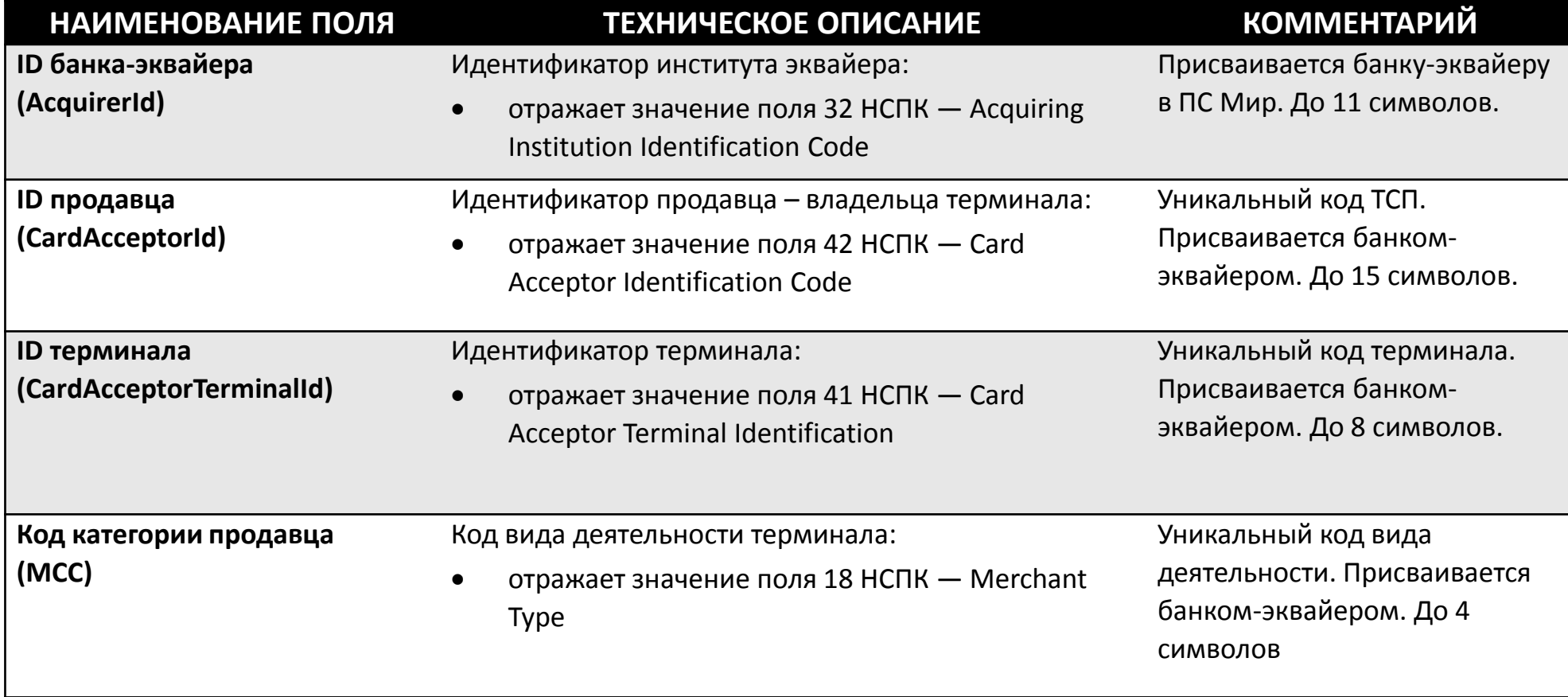

Чтобы узнать значения этих полей, необходимо обратиться к банку-эквайеру.

### **Базовые сценарии**

**1**

#### РЕАЛИЗАЦИЯ ЧЕРЕЗ БИЛЕТНОГО ОПЕР

- a) Обратиться к своему билетному оператору
- b) Билетный оператор должен **самостоятельно** выделить новый «белый» терминал, через который будут продаваться билеты **только** мероприятия, прошедшие модерацию для «Пушкинской карты»
- c) Получить от него реквизиты терминала для регистрации в личном кабинете на портале pro.culture.ru.

#### **ВАЖНО!**

Учреждение культуры, участвующее в программе, несет ответственность за то, чтобы через «белый» терминал можно было купить **только** билет на мероприятие, прошедшее модерацию.

При выявлении нецелевого использования «белых» терминалов Учреждение культуры может быть исключено из программы.

#### РЕАЛИЗАЦИЯ ЧЕРЕЗ ИНТЕРНЕТ САМОСТОЯТ

#### **ЕСЛИ ВСЕ МЕРОПРИЯТИЯ ПРОШЛИ МОДЕРАЦИЮ**

**2**

- a) Запросить у билетной системы / банка эквайера данные о платежном терминале
- b) Зарегистрировать терминал в качестве «белого» в личном кабинете на портале pro.culture.ru.

#### **ЕСЛИ НЕ ВСЕ МЕРОПРИЯТИЯ ПРОШЛИ МОДЕРАЦИЮ**

- a) Зарегистрировать в билетной системе новый «белый» платежный терминал
- b) Доработать билетную систему так, чтобы при покупке билетов на мероприятия, прошедших модерацию, использовался «белый» терминал, а непрошедших – обычный «серый».
- c) Реквизиты «белого» терминала зарегистрировать на pro.culture.ru.

### **Базовые сценарии**

# **3**

#### **РЕАЛИЗАЦИЯ САМОСТОЯТЕЛЬНО ЧЕРЕЗ КАССУ**

#### **ЕСЛИ ВСЕ МЕРОПРИЯТИЯ ПРОШЛИ МОДЕРАЦИЮ**

- a) определить, какие из платежных терминалов, имеющихся в наличии, будут зарегистрированы в качестве «белых».
- b) Зарегистрировать на pro.culture.ru все терминалы, один или несколько.

#### **ЕСЛИ НЕ ВСЕ МЕРОПРИЯТИЯ ПРОШЛИ МОДЕРАЦИЮ**

- a) определить, как минимум, один «белый» терминал, через который будут покупаться билеты «Пушкинской картой» на мероприятия, прошедшие модерацию.
- b) Зарегистрировать на pro.culture.ru «белые» терминалы.
- c) Остальные терминалы будут считаться «серыми», через них можно продавать билеты на любые мероприятия не по «Пушкинской карте».
- **d) Если Учреждению необходимо получить дополнительные платежные терминалы, нужно обратиться к банку-эквайеру за их установкой.**

#### **ОТСУТСТВУЕТВОЗМОЖНОСТЬОПЛАЧИВАТЬКАРТОЙ**

**4**

- a) Обратиться в Банк для заключения договора услуг торгового эквайринга для самостоятельной продажи билетов в кассе (сценарий 3)
- b) и/или заключить договор с билетной системой для предоставления функционала продажи билетов и «белого терминала» (сценарий 2)
- c) и/или заключить договор с билетным оператором на оказание услуг по реализации билетов, запросив также «белый терминал» (сценарий 1)
- d) В соответствии со сценариями 1-3, получив данные по платежным терминалам - зарегистрировать «белый» терминал в личном кабинете на портале pro.culture.ru.

#### **ЕСЛИ НЕ ВСЕ МЕРОПРИЯТИЯ ПРОШЛИ МОДЕРАЦИЮ**

a) Необходимо сразу обсуждать необходимость наличия нескольких терминалов с, как минимум, одним «белым» для оплаты «Пушкинской картой»

Для поддержки учреждений культуры по проекту, Банк выделил региональных менеджеров в каждом Федеральном округе, удаленно поддержку оказывают сотрудники, территориально располагающиеся в 26 Субъектах Федерации.

#### **ЧЕМ ГОТОВЫ ПОМОЧЬ РЕГИОНАЛЬНЫЕ МЕНЕДЖЕРЫ ПОЧТА БАНКА:**

- a) консультация по «Пушкинской карте»
- b) подключение **интернет-эквайринга, торгового эквайринга, онлайн кассы**
- c) подключение **Почта Банк билетный эквайринг.**
- d) Учреждения культуры, которым не удалось договориться с билетной системой или с банком эквайером Почта Банк готов подключить свой билетный эквайринг для приема «Пушкинских карт». Для этого необходимо обратиться к закрепленному менеджеру Банка.

11. Омск

- 1. Астрахань 2. Владивосток
- 3. Екатеринбург
- 4. Казань
- 5. Калининград
- 6. Красноярск 7. Москва 8. Мурманск
- 9. Н.-Новгород 13. Пермь 14. Петрозаводск
- 10. Новосибирск 15. Рязань
- 12. Оренбург 16. Самара 17. С.-Петербург
	- 18. Саратов
	- 19. Смоленск
		- 20. Ставрополь
- 21. Сыктывкар
- 22. Тверь
- 23. Тюмень
- 24. Уфа
	- 25. Хабаровск
	- 26. Чита

### **Поддержка Почта Банка**

#### **ПОЧТА БАНК БИЛЕТНЫЙ ЭКВАЙРИНГ:**

Почта Банк реализовывает специальные доработки для проекта:

- a) форма билета с отметкой согласно приказу.
- b) обязательную отчетность по посещаемости собственников билетов.
- c) Сплиты (доплата обычной картой при недостаточности средств на Пушкинской карте)
- d) отдельную кнопку "оплата Пушкинской картой", которая будет появляться на мероприятиях, одобренных для оплаты такой картой.
- e) Коллективная покупка покупка билетов учителем сразу для группы посетителей мероприятий.

Менеджеры Почта Банка готовы оказать поддержку в постановке и контроле задачи текущей билетной системе Учреждения культуры.

В случае отказа билетной системы, Почта Банк готов подключить любую организацию к своему решению «Почта Банк билетный эквайринг", которое полностью поддерживает условия новой программы

#### **ВАМПОМОГУТ**

Приложение к материалу:

• Список Учреждений культуры, первой волны подключения к программе «Пушкинская карта» с указанием контактов закрепленных за ними менеджеров Почта Банка.

!!! Если у вас есть заинтересованные учреждения культуры, которые не попали в файл (Приложение №1) – необходимо обратиться для включения таких в список и назначения менеджера, к Сергею Михайлову, Руководителю регионального развития, тел. +7 922 854 48 33, e-mail: [mikhaylovsv@pochtabank.ru](mailto:mikhaylovsv@pochtabank.ru)

## **Спасибо за внимание**

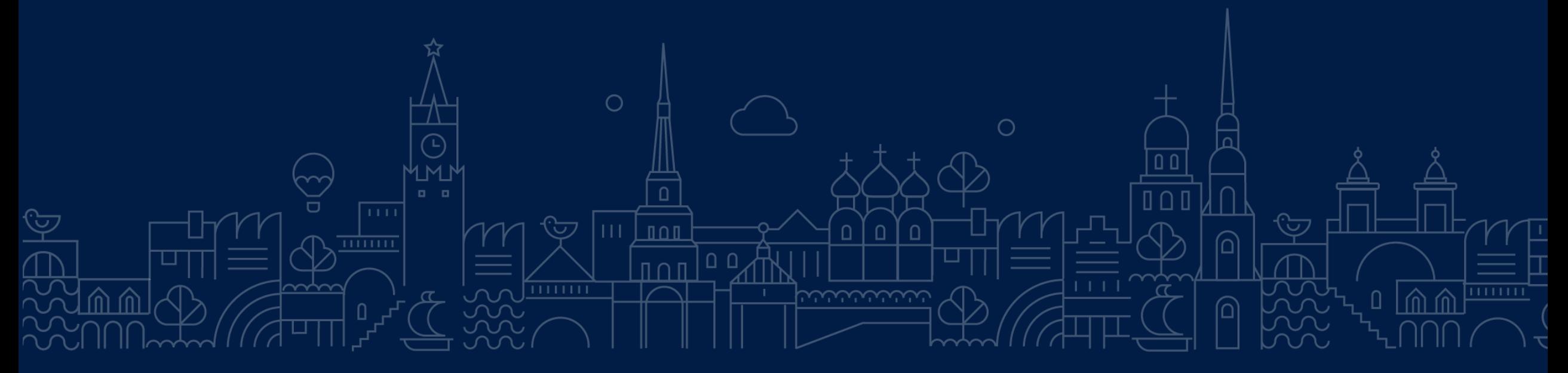